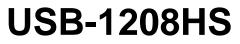

High-Speed Analog Input and Digital I/O

# **User's Guide**

Document Revision 4 July 2014 © Copyright 2014

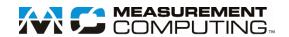

#### Your new Measurement Computing product comes with a fantastic extra -

# Management committed to your satisfaction!

Thank you for choosing a Measurement Computing product—and congratulations! You own the finest, and you can now enjoy the protection of the most comprehensive warranties and unmatched phone tech support. It's the embodiment of our mission:

To provide data acquisition hardware and software that will save time and save money.

Simple installations minimize the time between setting up your system and actually making measurements. We offer quick and simple access to outstanding live FREE technical support to help integrate MCC products into a DAQ system.

**Limited Lifetime Warranty:** Most MCC products are covered by a limited lifetime warranty against defects in materials or workmanship for the life of the product, to the original purchaser, unless otherwise noted. Any products found to be defective in material or workmanship will be repaired, replaced with same or similar device, or refunded at MCC's discretion. For specific information, please refer to the terms and conditions of sale.

**Harsh Environment Program**: Any Measurement Computing product that is damaged due to misuse, or any reason, may be eligible for replacement with the same or similar device for 50% of the current list price. I/O boards face some harsh environments, some harsher than the boards are designed to withstand. Contact MCC to determine your product's eligibility for this program.

**30 Day Money-Back Guarantee:** Any Measurement Computing Corporation product may be returned within 30 days of purchase for a full refund of the price paid for the product being returned. If you are not satisfied, or chose the wrong product by mistake, you do not have to keep it.

These warranties are in lieu of all other warranties, expressed or implied, including any implied warranty of merchantability or fitness for a particular application. The remedies provided herein are the buyer's sole and exclusive remedies. Neither Measurement Computing Corporation, nor its employees shall be liable for any direct or indirect, special, incidental or consequential damage arising from the use of its products, even if Measurement Computing Corporation has been notified in advance of the possibility of such damages.

#### **Trademark and Copyright Information**

Measurement Computing Corporation, InstaCal, Universal Library, and the Measurement Computing logo are either trademarks or registered trademarks of Measurement Computing Corporation. Refer to the Copyrights & Trademarks section on <u>mccdaq.com/legal</u> for more information about Measurement Computing trademarks. Other product and company names mentioned herein are trademarks or trade names of their respective companies.

© 2014 Measurement Computing Corporation. All rights reserved. No part of this publication may be reproduced, stored in a retrieval system, or transmitted, in any form by any means, electronic, mechanical, by photocopying, recording, or otherwise without the prior written permission of Measurement Computing Corporation.

#### Notice

Measurement Computing Corporation does not authorize any Measurement Computing Corporation product for use in life support systems and/or devices without prior written consent from Measurement Computing Corporation. Life support devices/systems are devices or systems that, a) are intended for surgical implantation into the body, or b) support or sustain life and whose failure to perform can be reasonably expected to result in injury. Measurement Computing Corporation products are not designed with the components required, and are not subject to the testing required to ensure a level of reliability suitable for the treatment and diagnosis of people.

# Table of Contents

| Preface                             | -  |
|-------------------------------------|----|
| About this Manual                   |    |
| Conventions                         |    |
| Where to find more information      | 5  |
| Chapter 1                           | ~  |
| Introducing the USB-1208HS          |    |
| Functional block diagram            | 6  |
| Chapter 2 Installing the USB-1208HS | 7  |
| What comes with your shipment?      |    |
| Software<br>Documentation           |    |
| Unpacking                           | 7  |
| Installing the software             | 7  |
| Installing the hardware             | 7  |
| Calibrating the USB-1208HS          | 8  |
| Chapter 3                           |    |
| Functional Details                  | 9  |
| Analog input acquisition modes      | 9  |
| Software paced mode                 |    |
| Hardware paced mode                 |    |
| External components                 |    |
| Screw terminalsUSB connector        |    |
| Activity LED                        |    |
| Status LED                          | 11 |
| Signal connections                  |    |
| Analog input<br>External clock I/O  |    |
| Digital I/O                         |    |
| Counter input                       |    |
| Timer output                        |    |
| Trigger input<br>Power output       |    |
| Ground                              |    |
| Chapter 4                           |    |
| Specifications                      | 16 |
| Analog input                        | 16 |
| Digital input/output                | 17 |
| External trigger                    | 18 |
| External clock input/output         | 18 |
| Counters                            | 19 |
| Timer                               | 19 |
| Memory                              | 19 |
| Power                               |    |
| USB specifications                  |    |
| Environmental                       |    |
| Mechanical                          |    |
| Nichianical                         |    |

| Screw terminal connector and pinout21 |
|---------------------------------------|
| Declaration of Conformity23           |

# **About this Manual**

This document describes the USB-1208HS data acquisition device and lists device specifications.

# Conventions

| For more i                                                                              | For more information                                                                                                    |  |  |  |  |
|-----------------------------------------------------------------------------------------|----------------------------------------------------------------------------------------------------|--|--|--|--|
| Text presented in a box signifies additional information related to the subject matter. |                                                                                                    |  |  |  |  |
| Caution!                                                                                | Shaded caution statements present information to help you avoid injuring yourself and others, damaging your hardware, or losing your data. |  |  |  |  |
| <b>bold</b> text                                                                        | <b>Bold</b> text is used for the names of objects on a screen, such as buttons, text boxes, and check boxes.                               |  |  |  |  |
| <i>italic</i> text                                                                      | <i>Italic</i> text is used for the names of manuals and help topic titles, and to emphasize a word or phrase.                              |  |  |  |  |

# Where to find more information

Additional information about USB-1208HS hardware is available on our website at <u>www.mccdaq.com</u>. You can also contact Measurement Computing Corporation by phone, fax, or email with specific questions.

- Knowledgebase: <u>kb.mccdaq.com</u>
- Phone: 508-946-5100 and follow the instructions for reaching Tech Support
- Fax: 508-946-9500 to the attention of Tech Support
- Email: <u>techsupport@mccdaq.com</u>

# Introducing the USB-1208HS

The USB-1208HS is a high-speed analog input and digital I/O data acquisition device providing the following features:

- Eight 13-bit single-ended (SE) or four differential (DIFF) analog inputs
- One external clock input and one external output for analog inputs
- One digital trigger input
- 16 individually configurable digital I/O channels
- Two 32-bit counter inputs
- One 32-bit timer output
- Screw terminals for field wiring connections

The device is powered by the +5 volt USB supply from your computer, and requires no external power.

The USB-1208HS is a USB 2.0 high-speed device supported under popular Microsoft<sup>®</sup> Windows<sup>®</sup> operating systems. The USB-1208HS is compatible with both USB 1.1 and USB 2.0 ports (although the speed of the module maybe limited when using USB 1.1 ports).

### **Functional block diagram**

USB-1208HS functions are illustrated in Figure 1.

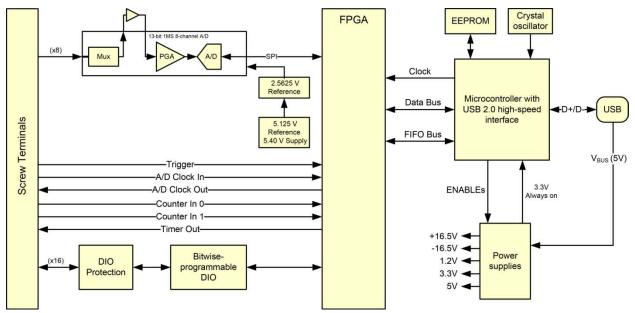

Figure 1. USB-1208HS functional block diagram

# Installing the USB-1208HS

### What comes with your shipment?

The following items are shipped with the USB-1208HS:

#### Hardware

- USB-1208HS
- USB cable

#### Software

MCC DAQ CD

#### Documentation

In addition to this hardware user's guide, you should also receive the *Quick Start Guide*. This booklet provides an overview of the MCC DAQ software you received with the device, and includes information about installing the software. Please read this booklet completely before installing any software or hardware.

## Unpacking

As with any electronic device, take care while handling to avoid damage from static electricity. Before removing the USB-1208HS from its packaging, ground yourself using a wrist strap or touch either the computer chassis or other grounded object to eliminate any stored static charge. If the device is damaged, notify Measurement Computing Corporation immediately by phone, fax, or email.

- Knowledgebase: <u>kb.mccdaq.com</u>
- Phone: 508-946-5100 and follow the instructions for reaching Tech Support
- Fax: 508-946-9500 to the attention of Tech Support
- Email: <u>techsupport@mccdaq.com</u>

For international customers, contact your local distributor. Refer to the International Distributors section on our web site at <u>www.mccdaq.com/International</u>.

### Installing the software

Refer to the *Quick Start Guide* for instructions on installing the software on the MCC DAQ CD. This booklet is available in PDF at <u>www.mccdaq.com/PDFmanuals/DAQ-Software-Quick-Start.pdf</u>.

### Installing the hardware

#### Be sure you are using the latest system software

Before you install the device, run Windows Update to update your operating system with the latest USB drivers.

#### Install the MCC DAQ software before you install your board

The driver needed to run your board is installed with the MCC DAQ software. Therefore, you need to install the software before you install your board. Refer to the *Quick Start Guide* for instructions.

To connect the USB-1208HS to your system, turn your computer on, and connect the USB cable to a USB port on your computer or to an external USB hub connected to your computer. The USB cable provides power and communication to the USB-1208HS.

When you connect the USB-1208HS for the first time, a **Found New Hardware** dialog opens when the operating system detects the device. The **Status** LED turns on; this indicates that communication is established between the device and the computer. Refer to Figure 2 on page 9 for the location of the Status LED. When the dialog closes, the installation is complete.

**Caution!** Do not disconnect any device from the USB bus while the computer is communicating with the USB-1208HS, or you may lose data and/or your ability to communicate with the USB-1208HS.

#### If the Status LED turns off

The Status LED turns off if communication is lost between the device and the computer. To restore communication, disconnect the USB cable from the computer and reconnect it. The Status LED should turn on.

# Calibrating the USB-1208HS

The USB-1208HS is shipped fully calibrated. Calibration coefficients are stored in EEPROM.

Return the device to Measurement Computing Corporation when calibration is required. The normal calibration interval is once per year.

# **Functional Details**

# Analog input acquisition modes

The USB-1208HS can acquire analog input data in two basic modes - software paced and hardware paced.

#### Software paced mode

You can acquire one analog sample at a time in software paced mode. You initiate the A/D conversion by calling a software command. The analog value is converted to digital data and returned to the computer. You can repeat this procedure until you have the total number of samples that you want.

The throughput sample rate in software paced mode is system-dependent, and can range from 33 S/s to 4000 S/s.

#### Hardware paced mode

You can acquire data from up to eight channels in hardware-paced mode. The analog data is continuously acquired, converted to digital values, and written to an onboard FIFO buffer on the USB-1208HS until you stop the scan. The FIFO buffer is serviced in blocks as the data is transferred from the USB-1208HS FIFO buffer to the memory buffer on your computer.

The maximum sample rate is 1 MS/s aggregate over one-to-eight channels. You can start a continuous scan with either a software command or with an external hardware trigger event.

# **External components**

The USB-1208HS has the following external components, as shown in Figure 2.

- Screw terminals
- LED indicators
- USB connector

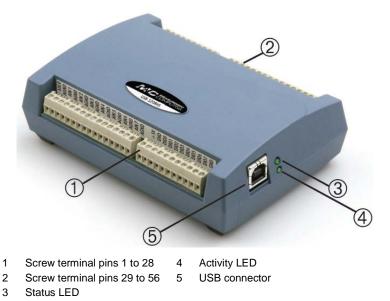

Figure 2. External components

#### **Screw terminals**

The differential mode pinout is shown in Figure 3.

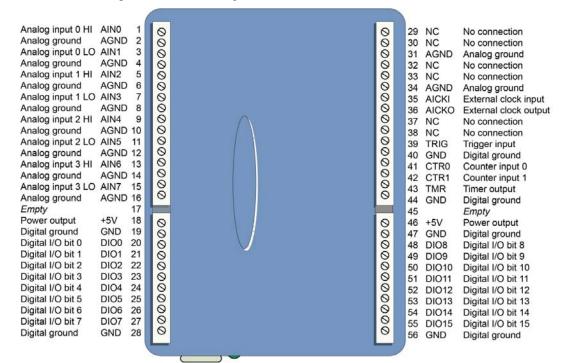

Figure 3. Differential mode pinout

The single-ended mode pinout is shown in Figure 4.

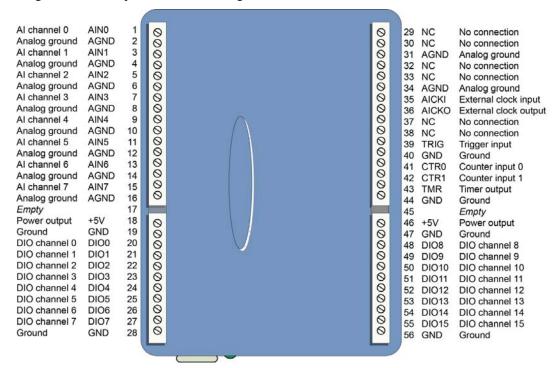

Figure 4. Single-ended mode pinout

Use 16 AWG to 30 AWG for signal connections.

### **USB** connector

The USB connector provides +5 V power and communication. No external power supply is required.

### **Activity LED**

The Activity LED indicates the communication status of the USB-1208HS. It blinks when data is transferred, and is off when the device is not communicating. This LED uses up to 10 mA of current and cannot be disabled.

## Status LED

The Status LED turns on when the device is detected and installed on the computer.

# **Signal connections**

### Analog input

You can connect up to eight analog input connections to the screw terminals labeled **AIN0** through **AIN7**. Analog signals are referenced to analog ground (AGND).

Single-ended mode requires two wires:

- The wire carrying the signal to be measured connects to AINx.
- The second wire connects to AGND.

Differential mode requires two wires plus a ground reference:

- The wire carrying the positive portion of the differential signal to be measured connects to AINx.
- The wire carrying the negative portion of the differential signal to be measured connects to AIN(x+1).
- The analog ground reference wire connects to AGND.

The terminal configurations for single-ended and differential modes are shown in the table below.

| Channel # | 8 single-ended channels configuration |      | 4 differential channels configuration |      |  |
|-----------|---------------------------------------|------|---------------------------------------|------|--|
|           | Vin+                                  | Vin– | Vin+                                  | Vin- |  |
| 0         | AIN0                                  | AGND | AIN0                                  | AIN1 |  |
| 1         | AIN1                                  | AGND | AIN2                                  | AIN3 |  |
| 2         | AIN2                                  | AGND | AIN4                                  | AIN5 |  |
| 3         | AIN3                                  | AGND | AIN6                                  | AIN7 |  |
| 4         | AIN4                                  | AGND | -                                     | -    |  |
| 5         | AIN5                                  | AGND | -                                     | -    |  |
| 6         | AIN6                                  | AGND | -                                     | -    |  |
| 7         | AIN7                                  | AGND | -                                     | -    |  |

In single-ended mode, the input voltage ranges are  $\pm 10$  V,  $\pm 5$  V,  $\pm 2.5$  V, 0 to 10 V. In differential mode, the input voltage ranges are  $\pm 20$  V,  $\pm 10$  V, and  $\pm 5$  V. The voltage level on each AINx input is limited to  $\pm 14$  V

Figure 5 depicts a voltage source connected to a USB-1208HS configured for SE mode.

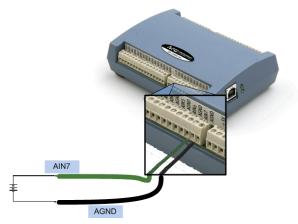

Figure 5. Single-ended measurement connection

Figure 6 depicts a Wheatstone bridge signal source connected to a USB-1208HS configured for DIFF mode.

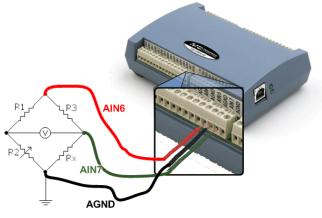

Figure 6. Differential measurement connection

#### For more information on analog signal connections

For more information on single-ended inputs, refer to the *Guide to DAQ Signal Connections* (this document is available on our web site at <u>www.mccdaq.com/signals/signals.pdf</u>).

#### External clock I/O

The USB-1208HS provides one external clock input (AICKI) and one external clock output (AICKO) for analog inputs.

You can connect an external clock signal to AICKI and/or AOCKI.

- When using an external clock, **AICKO** outputs the pulse generated from **AICKI**.
- When using the internal clock, **AICKO** outputs the ADC scan clock.

#### Digital I/O

You can connect up to 16 digital I/O lines to screw terminals **DIO0** through **DIO15**.

The 16 DIO terminals have 47 k $\Omega$  resistors that you can configure for pull-up/pull-down using a jumper inside the case. The default configuration is pull-down.

You can use the USB-1208HS digital I/O terminals to detect the state of any TTL-level input. Refer to the schematic shown in Figure 7. If you set the switch to the +5 V input, DIOO reads *TRUE* (1). If you move the switch to GND, DIOO reads *FALSE* (0).

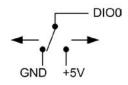

Figure 7. Schematic showing switch detection by digital channel DIO0

#### Pull-up/down configuration

Each of the 16 DIO bits on the USB-1208HS has a 47 k $\Omega$  pull-up/pull-down resistor. To configure these bits for either a +5 V pull-up or a 0 V pull-down option, open the device case to access the jumper labeled **W34**. The pull-up/pull-down voltage is common to all of the internal 47 k $\Omega$  resistors.

Complete the following steps to set the W34 jumper:

- 1. Turn over the USB-1208HS and rest it on its top on a flat, stable surface.
- 2. Peel off the four rubber feet on the bottom of the module to access the screws.
- 3. Remove the four screws shown in Figure 8 from the bottom of the device.

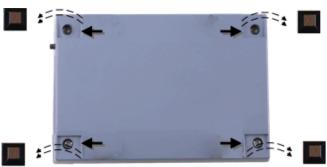

Figure 8. Location of screws connecting bottom and top sections of case

- 4. Holding both the top and bottom sections of the module, turn it back over, rest it on the surface, and carefully remove the top section of the case.
- 5. Set the jumper to either pull-up or pull-down (see Figure 9 and Figure 10).

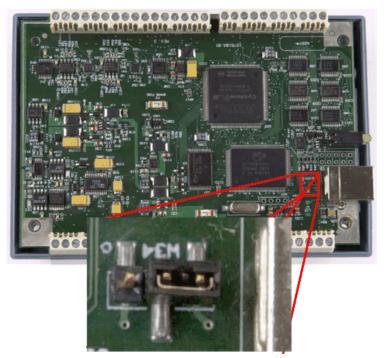

Figure 9. Location of W34 jumper (default pull-down setting shown)

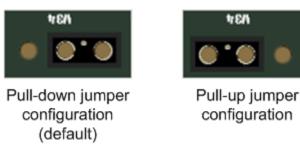

Figure 10. Pull-down and pull-up configurations

6. Replace the top section of the case, and then fasten it to the bottom section with the four screws.

#### For more information on digital signal connections

For general information regarding digital signal connections and digital I/O techniques, refer to the *Guide to Signal Connections* (available on our web site at <u>www.mccdaq.com/signals/signals.pdf</u>).

#### Counter input

**CTR0** and **CTR1** provide connections to each 32-bit counter input channel. Each counter can count frequencies of up to 20 MHz.

#### Timer output

Use the **TMR** terminal to connect to the pulse width modulation (PWM) timer output. You can set the following timer output parameters through software:

- pulse frequency
- duty cycle (pulse width divided by the pulse period)
- number of pulses to generate
- time delay before starting the timer output after it's enabled
- resting state of the output (*idle high* or *idle low*)

The timer can generate a pulse output with a programmable frequency range of 0.00931 Hz up to 20 MHz. Both the period and time delay ranges are 50 ns to 107.4 seconds.

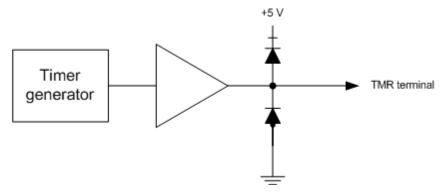

Figure 11. PWM timer output channel

#### **Trigger input**

The **TRIG** connection is an external digital trigger input. The trigger mode is software selectable for:

- Level-sensitive or edge-sensitive
- Rising or falling edge
- High or low level

The default setting at power up is edge sensitive, rising edge.

#### Retrigger

The acquisition uses the trigger settings for positive edge/negative edge and level-sensitive/edge-sensitive, but automatically re-arms the trigger after it is activated

#### Power output

You can use the two **+5V** connections to supply power to external devices or circuitry. These terminals can output up to 285 mA. Refer to Figure 3 and Figure 4 on page 10 for the location of this pin.

**Caution!** The +5V terminals are outputs. Do not connect to an external power supply or you may damage the USB-1208HS and possibly the computer.

#### Ground

The analog ground (**AGND**) connections provide a common ground for all analog I/O channels. The ground (**GND**) connections provide a common ground for the digital I/O, timer/counter I/O, timer, clock I/O, and the +5 V terminals.

# Specifications

All specifications are subject to change without notice. Typical for 25 °C unless otherwise specified. Specifications in *italic text* are guaranteed by design.

# Analog input

| Table 1. Analog input specifications |
|--------------------------------------|
|--------------------------------------|

| Parameter                      | Condition                                              | Specification                                                                                                    |  |
|--------------------------------|--------------------------------------------------------|----------------------------------------------------------------------------------------------------|--|
| A/D converter                  |                                                        | Analog Devices AD7329                                                                                                    |  |
|                                |                                                        | 13-bit successive approximation type                                                                                                    |  |
| Input ranges                   | Software-selectable<br>per channel                     | <ul> <li>Differential: ±20 V, ±10 V, ±5 V (The voltage level of each individual AIN input is limited to ±14 V.)</li> <li>SE: ±10 V, ±5 V, ±2.5 V, 0 V to 10 V</li> </ul> |  |
| Number of channels             |                                                        | 4 differential, 8 single-ended<br>Software-selectable                                                                                                    |  |
| Input configuration            |                                                        | Multiplexed                                                                                                    |  |
| Channel gain queue             | 8 unique consecutive elements                          | Software-selectable range for each channel                                                                                                    |  |
| Absolute maximum input voltage | CHx IN to GND                                          | ±25 V max (power on)<br>±12 V max (power off)                                                                                                    |  |
| Input impedance                |                                                        | 35 MΩ min                                                                                                    |  |
| Input bandwidth (-3 dB)        | All input ranges                                       | 2 MHz typ                                                                                                    |  |
| Input leakage current          |                                                        | ±250 nA typ                                                                                                    |  |
| Input capacitance              |                                                        | 32 pf typ                                                                                                    |  |
| Offset error drift             |                                                        | 5 ppm/°C typ                                                                                                    |  |
| Gain error drift               |                                                        | 25 ppm/°C typ                                                                                                    |  |
| Maximum working voltage        | ±20 V                                                  | ±14 V                                                                                                    |  |
| (signal + common mode)         | ±10 V                                                  | ±11 V                                                                                                    |  |
|                                | ±5 V                                                   | ±5.5 V                                                                                                    |  |
| Sample rate                    |                                                        | 1 S/s to 1 MS/s, software programmable                                                                                                    |  |
| Sample clock source            |                                                        | Internal A/D clock or AICKI                                                                                                    |  |
| Burst mode                     |                                                        | Software-selectable, burst rate = $1\mu s$                                                                                                    |  |
| Throughput                     | Software paced                                         | 33 S/s to 4000 S/s typ, system dependent                                                                                                    |  |
|                                | Scan to PC memory                                      | 1 MS/s max                                                                                                    |  |
| Resolution                     |                                                        | 13 bits                                                                                                    |  |
| A/D no missing codes           | Differential mode                                      | 13 bits                                                                                                    |  |
| (uncalibrated)                 | Single-ended mode                                      | 12 bits                                                                                                    |  |
| CMRR                           | 60hz                                                   | 74 dB typ                                                                                                    |  |
| Crosstalk                      | SE mode, all ranges, 250 kHz<br>input signal           | -62 dB typ                                                                                                    |  |
|                                | Differential mode, all ranges,<br>250 kHz input signal | -78 dB typ                                                                                                    |  |

| Range              | Accuracy (mV)                  |
|--------------------|--------------------------------|
| ±20 V (DIFF mode)  | ±9.55 typ, ±13.18 max          |
| ±10 V (DIFF mode)  | ±4.59 typ, ±6.23 max           |
| ±5 V (DIFF mode)   | ±2.25 typ, ±2.75 max           |
| ±10 V (SE mode)    | ±5.10 typ, ±8.06 max           |
| ±5 V (SE mode)     | $\pm 2.63$ typ, $\pm 4.03$ max |
| ±2.5 V (SE mode)   | ±1.59 typ, ±2.70 max           |
| 0 – 10 V (SE mode) | ±3.29 typ, ±5.13 max           |

Table 2. Calibrated absolute accuracy

Table 3 summarizes the noise performance for the USB-1208HS. Noise distribution is determined by gathering 50 kS with inputs tied to ground at the user connector. Samples are gathered at the maximum specified sample rate of 1 MS/s.

| Range              | Typical counts | LSBrms |
|--------------------|----------------|--------|
| ±20 V (DIFF mode)  | 3              | 0.45   |
| ±10 V (DIFF mode)  | 3              | 0.45   |
| ±5 V (DIFF mode)   | 3              | 0.45   |
| ±10 V (SE mode)    | 5              | 0.91   |
| ±5 V (SE mode)     | 5              | 0.91   |
| ±2.5 V (SE mode)   | 5              | 0.91   |
| 0 – 10 V (SE mode) | 5              | 0.91   |

Table 4. Input settling time in  $\mu$ s, typical

| Condition                                                                  | Range       | ±1 LSB | ±4 LSB | ±8 LSB |
|----------------------------------------------------------------------------|-------------|--------|--------|--------|
| + full-scale to -full-scale<br>channel switch, same range<br>to same range | ±10 V       | 1.5    | 1.1    | 1.0    |
|                                                                            | ±5 V        | 2.1    | 1.1    | 1.0    |
|                                                                            | ±2.5 V      | 2.2    | 1.1    | 1.0    |
|                                                                            | 0 V to 10 V | 2.6    | 1.1    | 1.0    |

# **Digital input/output**

Table 5. Digital I/O specifications

| Parameter                                | Specification                                                                                                    |
|------------------------------------------|----------------------------------------------------------------------------------------------------|
| Digital type                             | CMOS                                                                                                    |
| Number of I/O                            | 16                                                                                                    |
| Configuration                            | Each bit may be configured as input (power on default) or output                                                                     |
| Pull-up configuration                    | The port has 47 k $\Omega$ resistors configurable as pull-up or pull-down with an internal jumper. The default setting is pull-down. |
| Digital I/O transfer rate (system-paced) | 33 to 8000 port reads/writes or single bit reads/writes per second typ, system dependent.                                            |
| Input high voltage                       | 2.0 V min                                                                                                    |
|                                          | 5.5 V absolute max                                                                                                    |
| Input low voltage                        | 0.8 V max                                                                                                    |
|                                          | -0.5 V absolute min                                                                                                    |
|                                          | 0 V recommended min                                                                                                    |
| Output high voltage                      | $4.4 \text{ V} \min(\text{IOH} = -50 \mu\text{A})$                                                                                   |
|                                          | $3.76 \text{ V} \min (\text{IOH} = -24 \text{ mA})$                                                                                  |
| Output low voltage                       | $0.1 \text{ V} \max (\text{IOL} = 50 \mu\text{A})$                                                                                   |
|                                          | $0.44 \text{ V} \max (\text{IOL} = 24 \text{ mA})$                                                                                   |
| Output current                           | ±24 mA max per terminal (refer to Power section for additional information)                                                          |

# External trigger

| Table 6. | External | triaaer | specifications |  |
|----------|----------|---------|----------------|--|
| 10010 0. | Extornal | inggoi  | opoonioutiono  |  |

| Parameter                  | Specification                                                                                                    |
|----------------------------|----------------------------------------------------------------------------------------------------|
| Trigger source             | TRIG input                                                                                                    |
| Trigger mode               | Software-selectable for edge or level sensitive, rising or falling edge, high or low level.<br>Power on default is edge sensitive, rising edge. |
| Trigger latency            | $1 \mu s + 1$ clock cycle max                                                                                                    |
| Trigger pulse width        | 100 ns min                                                                                                    |
| Input type                 | Schmitt trigger, 33 $\Omega$ series resistor and 47 k $\Omega$ pull-down to ground                                                              |
| Schmitt trigger hysteresis | 0.4 V to 1.2 V                                                                                                    |
| Input high voltage         | 2.2 V min<br>5.5 V absolute max                                                                                                    |
| Input low voltage          | 1.5 V max         -0.5 V absolute min         0 V recommended min                                                                               |

# External clock input/output

| Parameter                  | Specification                                                                                                    |  |
|----------------------------|----------------------------------------------------------------------------------------------------|--|
| Terminal names             | AICKI, AICKO                                                                                                    |  |
| Terminal types             | AICKI: Input, active on rising edge                                                                              |  |
|                            | AICKO: Output, power on default is 0 V, active on rising edge                                                    |  |
| Terminal descriptions      | AICKI: Receives sampling clock from external source                                                              |  |
|                            | AICKO: Outputs the internal sampling clock (A/D clock) or pulse generated from AICKI when in external clock mode |  |
| Input clock rate           | 1 MHz max                                                                                                    |  |
| Clock pulse width          | AICKI: 400 ns min                                                                                                |  |
|                            | AICKO: 400 ns min                                                                                                |  |
| Input type                 | Schmitt trigger, 33 $\Omega$ series resistor, 47 k $\Omega$ pull-down to ground                                  |  |
| Schmitt trigger hysteresis | 0.4 V to 1.2 V                                                                                                   |  |
| Input high voltage         | 2.2 V min                                                                                                    |  |
|                            | 5.5 V absolute max                                                                                               |  |
| Input low voltage          | 1.5 V max                                                                                                    |  |
|                            | -0.5 V absolute min                                                                                              |  |
|                            | 0 V recommended min                                                                                              |  |
| Output high voltage        | $4.4 \text{ V} \min (\text{IOH} = -50 \mu\text{A})$                                                              |  |
|                            | $3.76 \text{ V} \min(\text{IOH} = -24 \text{ mA})$                                                               |  |
| Output low voltage         | $0.1 \text{ V} \max (\text{IOL} = 50 \mu\text{A})$                                                               |  |
|                            | 0.44 V max (IOL = 24 mA)                                                                                         |  |
| Output current             | ±24 mA max per terminal (refer to Power section for additional information)                                      |  |

Table 7. External clock I/O specifications

# Counters

| Parameter                  | Specification                                                                   |
|----------------------------|---------------------------------------------------------------------------------|
| Counter terminal names     | CTR0, CTR1                                                                      |
| Counter type               | Event counter                                                                   |
| Number of channels         | 2                                                                               |
| Input type                 | Schmitt trigger, 33 $\Omega$ series resistor, 47 k $\Omega$ pull-down to ground |
| Schmitt trigger hysteresis | 0.4 V to 1.2 V                                                                  |
| Input high voltage         | 2.2 V min                                                                       |
|                            | 5.5 V absolute max                                                              |
| Input low voltage          | 1.5 V max                                                                       |
|                            | -0.5 V absolute min                                                             |
|                            | 0 V recommended min                                                             |
| Resolution                 | 32 bits                                                                         |
| Maximum input frequency    | 20 MHz                                                                          |
| Counter read/write rates   | 33 to 8000 reads/writes per second typ, system dependent                        |
| (software paced)           |                                                                                 |
| High pulse width           | 25 ns min                                                                       |
| Low pulse width            | 25 ns min                                                                       |

Table 8. Counter specifications

# Timer

| Table 9. | Timer s | specifications |
|----------|---------|----------------|
|----------|---------|----------------|

| Parameter                | Specification                                                                 |
|--------------------------|-------------------------------------------------------------------------------|
| Timer terminal name      | TMR                                                                           |
| Timer type               | PWM output with count, period, delay, and pulse width registers               |
| Output value             | Default state is idle low with pulses high, software-selectable output invert |
| Internal clock frequency | 40 MHz                                                                        |
| Register widths          | 32 bits                                                                       |
| High pulse width         | 20 ns min                                                                     |
| Low pulse width          | 20 ns min                                                                     |
| Output high voltage      | $4.4 \text{ V} \min (\text{IOH} = -50 \mu\text{A})$                           |
|                          | $3.76 \text{ V} \min (\text{IOH} = -24 \text{ mA})$                           |
| Output low voltage       | $0.1 \text{ V} \max(\text{IOL} = 50 \mu\text{A})$                             |
|                          | $0.44 \text{ V} \max (\text{IOL} = 24 \text{ mA})$                            |
| Output current           | ±24 mA max per pin (refer to Power section for additional information)        |

# Memory

Table 10. Memory specifications

| Parameter           | Specification                                               |  |
|---------------------|-------------------------------------------------------------|--|
| Data FIFO           | 4 kS analog input                                           |  |
| Non-volatile memory | 32 KB (16 KB firmware storage, 16 KB calibration/user data) |  |

| Power |
|-------|
|-------|

| Parameter                                      | Condition                       | Specification                                                                                                    |
|------------------------------------------------|---------------------------------|----------------------------------------------------------------------------------------------------|
| Operating modes                                |                                 | Bus-powered, USB 5 V supply                                                                                                    |
| Supply current                                 | Suspend mode                    | <2.5 mA                                                                                                    |
| (see Note 1)                                   | Enumeration                     | <100 mA                                                                                                    |
|                                                | Run mode                        | <500 mA                                                                                                    |
| Power consumption<br>excluding digital outputs | Run mode                        | 1.05 W max (210 mA input current)                                                                                                    |
| Power available for +5 V,                      | Run mode                        | 1.45 W max                                                                                                    |
| AICKO, TMR, and digital I/O                    |                                 | The total power consumption for all external loads must be less than this value, and each load must meet the individual specification for the terminal. |
| Digital output power calculation               |                                 | Power per output = Iout $\times$ 5 V<br>(for example, @ 24 mA, P = 0.024 $\times$ 5 = 120 mW / output)                                                  |
| +5 V output power calculation                  |                                 | Power (W) = Iout $\times$ 5 V                                                                                                    |
| +5 V output voltage                            | Run mode                        | 4.25 V min, 5.25 V max                                                                                                    |
| range (see Note 2)                             | Suspend mode,<br>enumeration    | 0 V                                                                                                    |
| +5 V output current                            | Run mode, no other output loads | 290 mA max (1.45 W)                                                                                                    |
| Fuses                                          | On USB supply                   | 0452.750 <u>- Littelfuse 0.750A NANO2® Slo-Blo®</u> Subminiature Surface Mount Fuse.                                                                    |
|                                                |                                 | Spare fuse mounted in holder on PCB.                                                                                                    |

Table 11. Power specifications

**Note 1:** This is the total current consumption for USB-1208HS, including +5 V and digital output currents. **Note 2:** Output voltage range assumes input power is within specified limits.

# **USB** specifications

Table 12. USB specifications

| Parameter                | Specification                                                                      |  |
|--------------------------|------------------------------------------------------------------------------------|--|
| USB device type          | USB 2.0 (high-speed)                                                               |  |
| USB device compatibility | USB 1.1, 2.0                                                                       |  |
| USB cable length         | 5 m (16.40 ft) max                                                                 |  |
| USB cable type           | A-B cable, UL type AWM 2725 or equivalent (min 24 AWG VBUS/GND, min 28 AWG D+/D-). |  |

# Environmental

Table 13. Environmental specifications

| Parameter             | Specification            |
|-----------------------|--------------------------|
| Operating temperature | 0 °C to 50 °C            |
| range                 |                          |
| Storage temperature   | -40 °C to 85 °C          |
| range                 |                          |
| Humidity              | 0% to 90% non-condensing |

# Mechanical

Table 14. Mechanical specifications

| Parameter                            | Specification                                             |  |
|--------------------------------------|-----------------------------------------------------------|--|
| Dimensions (L $\times$ W $\times$ H) | $5.00 \times 3.53 \times 1.40$ in. (127 × 89.9 × 35.6 mm) |  |

# Screw terminal connector and pinout

Table 15. Connector specifications

| Parameter        | Specification    |
|------------------|------------------|
| Connector type   | Screw terminal   |
| Wire gauge range | 16 AWG to 30 AWG |

#### Table 16. Single-ended mode pinout

| Pin | Signal name | Pin | Signal name |  |
|-----|-------------|-----|-------------|--|
| 1   | AINO        | 29  | NC          |  |
| 2   | AGND        | 30  | NC          |  |
| 3   | AIN1        | 31  | AGND        |  |
| 4   | AGND        | 32  | NC          |  |
| 5   | AIN2        | 33  | NC          |  |
| 6   | AGND        | 34  | AGND        |  |
| 7   | AIN3        | 35  | AICKI       |  |
| 8   | AGND        | 36  | AICKO       |  |
| 9   | AIN4        | 37  | NC          |  |
| 10  | AGND        | 38  | NC          |  |
| 11  | AIN5        | 39  | TRIG        |  |
| 12  | AGND        | 40  | GND         |  |
| 13  | AIN6        | 41  | CTR0        |  |
| 14  | AGND        | 42  | CTR1        |  |
| 15  | AIN7        | 43  | TMR         |  |
| 16  | AGND        | 44  | GND         |  |
| 17  | empty       | 45  | empty       |  |
| 18  | +5V         | 46  | +5V         |  |
| 19  | GND         | 47  | GND         |  |
| 20  | DIO0        | 48  | DIO8        |  |
| 21  | DIO1        | 49  | DIO9        |  |
| 22  | DIO2        | 50  | DIO10       |  |
| 23  | DIO3        | 51  | DIO11       |  |
| 24  | DIO4        | 52  | DIO12       |  |
| 25  | DIO5        | 53  | DIO13       |  |
| 26  | DIO6        | 54  | DIO14       |  |
| 27  | DIO7        | 55  | DIO15       |  |
| 28  | GND         | 56  | GND         |  |

| Pin | Signal name | Pin | Signal name |
|-----|-------------|-----|-------------|
| 1   | AIN0 +      | 29  | NC          |
| 2   | AGND        | 30  | NC          |
| 3   | AIN0 -      | 31  | AGND        |
| 4   | AGND        | 32  | NC          |
| 5   | AIN1 +      | 33  | NC          |
| 6   | AGND        | 34  | AGND        |
| 7   | AIN1 -      | 35  | AICKI       |
| 8   | AGND        | 36  | AICKO       |
| 9   | AIN2 +      | 37  | NC          |
| 10  | AGND        | 38  | NC          |
| 11  | AIN2 -      | 39  | TRIG        |
| 12  | AGND        | 40  | GND         |
| 13  | AIN3 +      | 41  | CTR0        |
| 14  | AGND        | 42  | CTR1        |
| 15  | AIN3 -      | 43  | TMR         |
| 16  | AGND        | 44  | GND         |
| 17  | empty       | 45  | empty       |
| 18  | +5V         | 46  | +5V         |
| 19  | GND         | 47  | GND         |
| 20  | DIO0        | 48  | DIO8        |
| 21  | DIO1        | 49  | DIO9        |
| 22  | DIO2        | 50  | DIO10       |
| 23  | DIO3        | 51  | DIO11       |
| 24  | DIO4        | 52  | DIO12       |
| 25  | DIO5        | 53  | DIO13       |
| 26  | DIO6        | 54  | DIO14       |
| 27  | DIO7        | 55  | DIO15       |
| 28  | GND         | 56  | GND         |

#### Table 17. Differential mode pinout

# CE Declaration of Conformity

Manufacturer: Address: Measurement Computing Corporation 10 Commerce Way Suite 1008 Norton, MA 02766 USA

Category: Electrical equipment for measurement, control and laboratory use.

Measurement Computing Corporation declares under sole responsibility that the products

#### **USB-1208HS**

to which this declaration relates is in conformity with the relevant provisions of the following standards or other documents:

EC EMC Directive 2004/108/EC: General Requirements, EN 61326-1:2006 (IEC 61326-1:2005).

Emissions:

- EN 55011 (2007) / CISPR 11(2003): Radiated emissions: Group 1, Class A
- EN 55011 (2007) / CISPR 11(2003): Conducted emissions: Group 1, Class A

Immunity: EN 61326-1:2006, Table 3.

- IEC 61000-4-2 (2001): Electrostatic Discharge immunity.
- IEC 61000-4-3 (2002): Radiated Electromagnetic Field immunity.
- •
- To maintain compliance to the standards of this declaration, the following conditions must be met.
- •
- The host computer, peripheral equipment, power sources, and expansion hardware must be CE compliant.
  - All I/O cables must be shielded, with the shields connected to ground.
  - I/O cables must be less than 3 meters (9.75 feet) in length.
  - The host computer must be properly grounded.
  - The host computer must be USB 2.0 compliant.
  - Equipment must be operated in a controlled electromagnetic environment as defined by Standards EN 61326-1:2006, or IEC 61326-1:2005.

•

Note: Data acquisition equipment may exhibit noise or increased offsets when exposed to high RF fields (>1V/m) or transients.

Declaration of Conformity based on tests conducted by Chomerics Test Services, Woburn, MA 01801, USA in December, 2008. Test records are outlined in Chomerics Test Report #EMI5217.08.

We hereby declare that the equipment specified conforms to the above Directives and Standards.

(altagrad

Carl Haapaoja, Director of Quality Assurance

Measurement Computing Corporation 10 Commerce Way Suite 1008 Norton, Massachusetts 02766 (508) 946-5100 Fax: (508) 946-9500 E-mail: info@mccdaq.com www.mccdaq.com